## Excel (2)

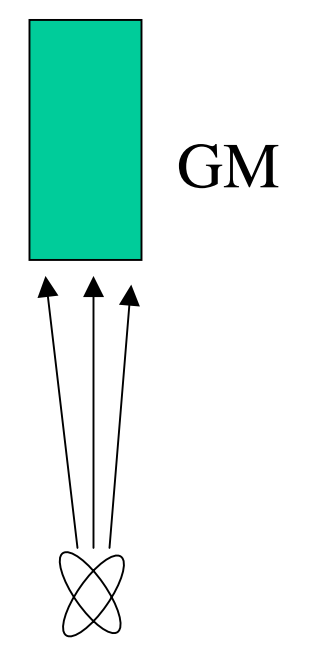

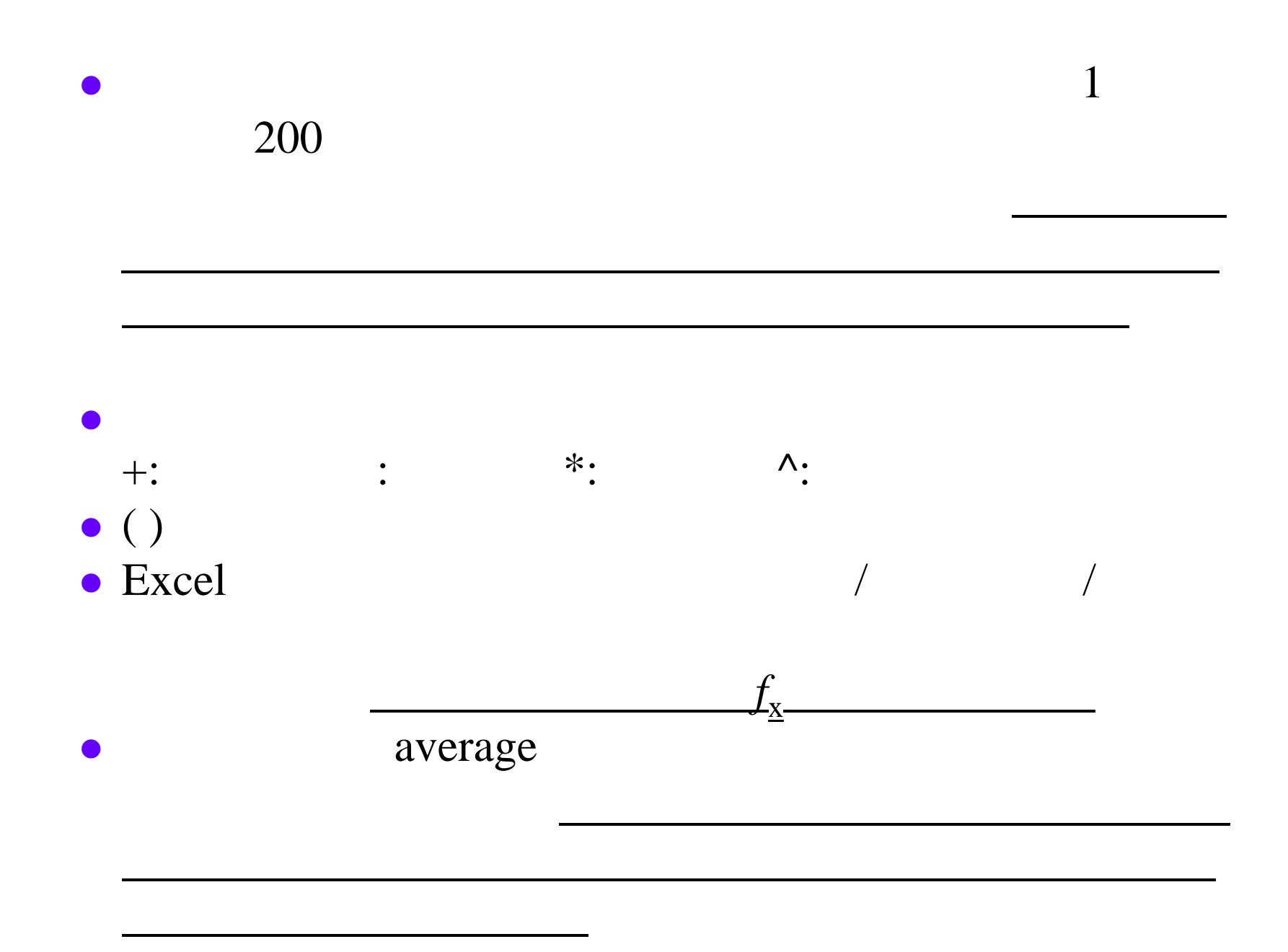

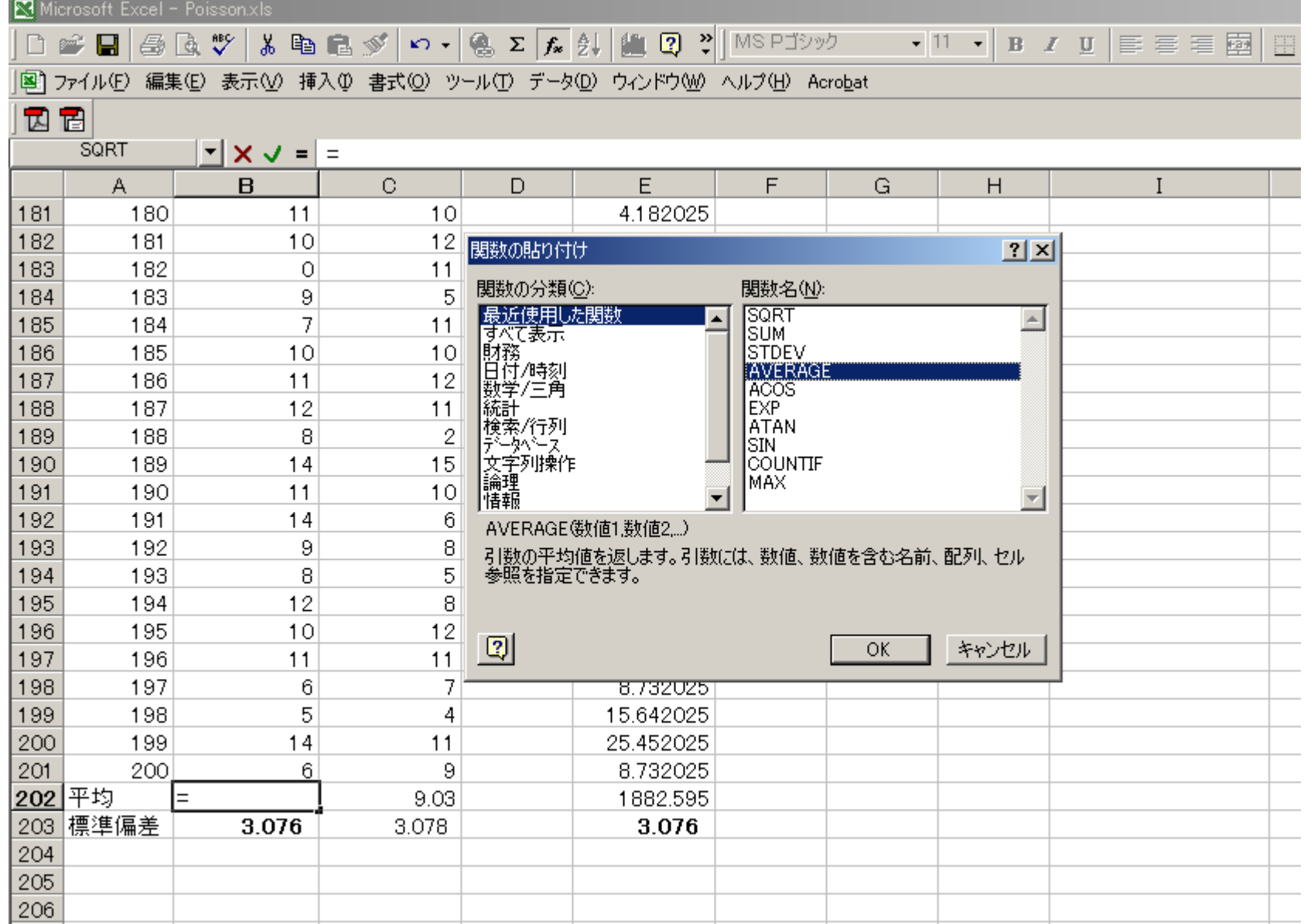

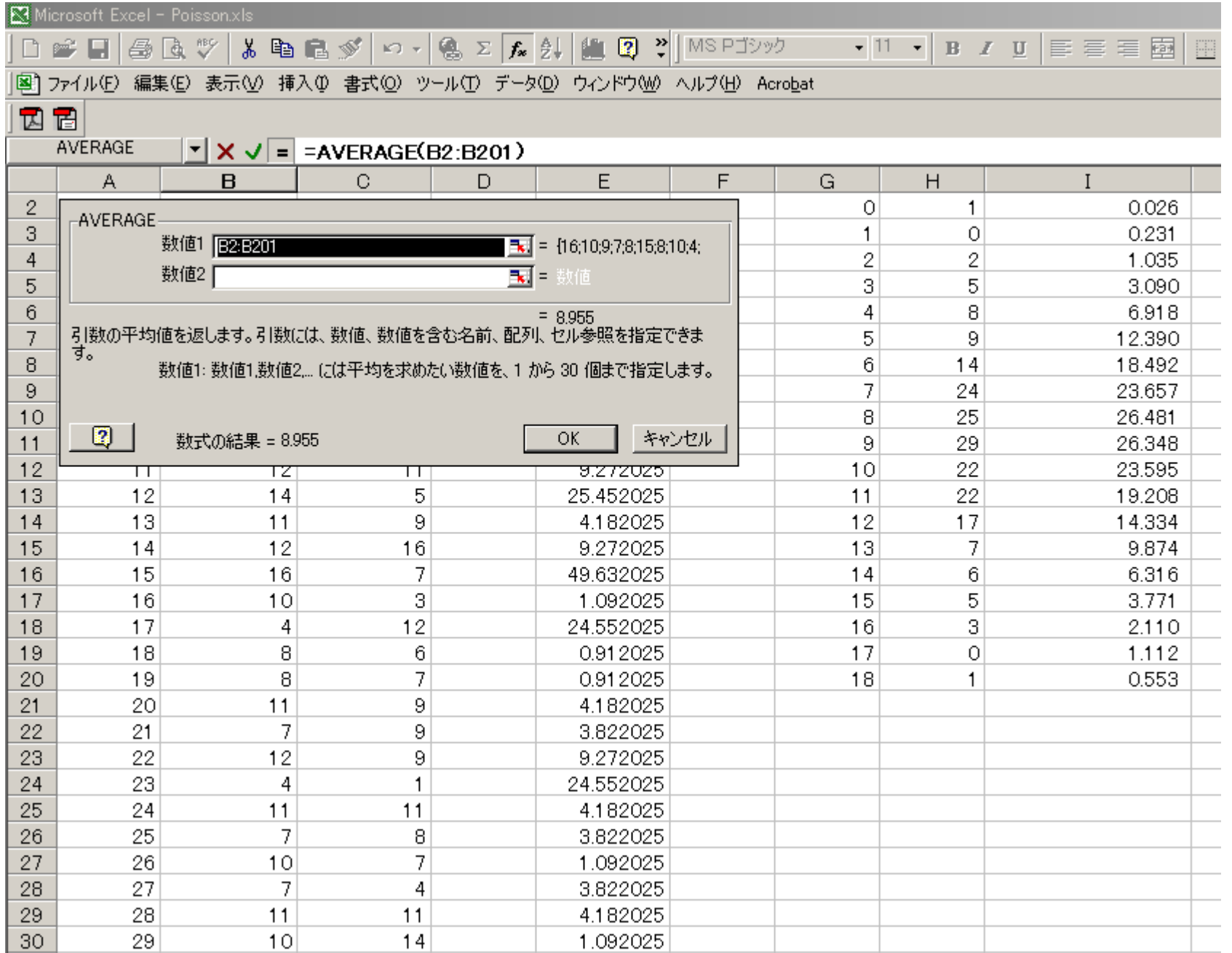

 $\boldsymbol{N}$ 

$$
M \t m_i \t i
$$
  

$$
\sigma = \sqrt{\frac{1}{N-1} \sum_{i=1}^{N} (m_i - M)^2}
$$

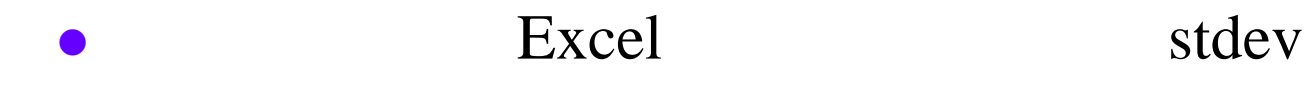

- $\mathbf{F}$
- $\lambda_2$ sqrt sum  $\boldsymbol{\mathsf{S}}$
- **B**\$202

## countif

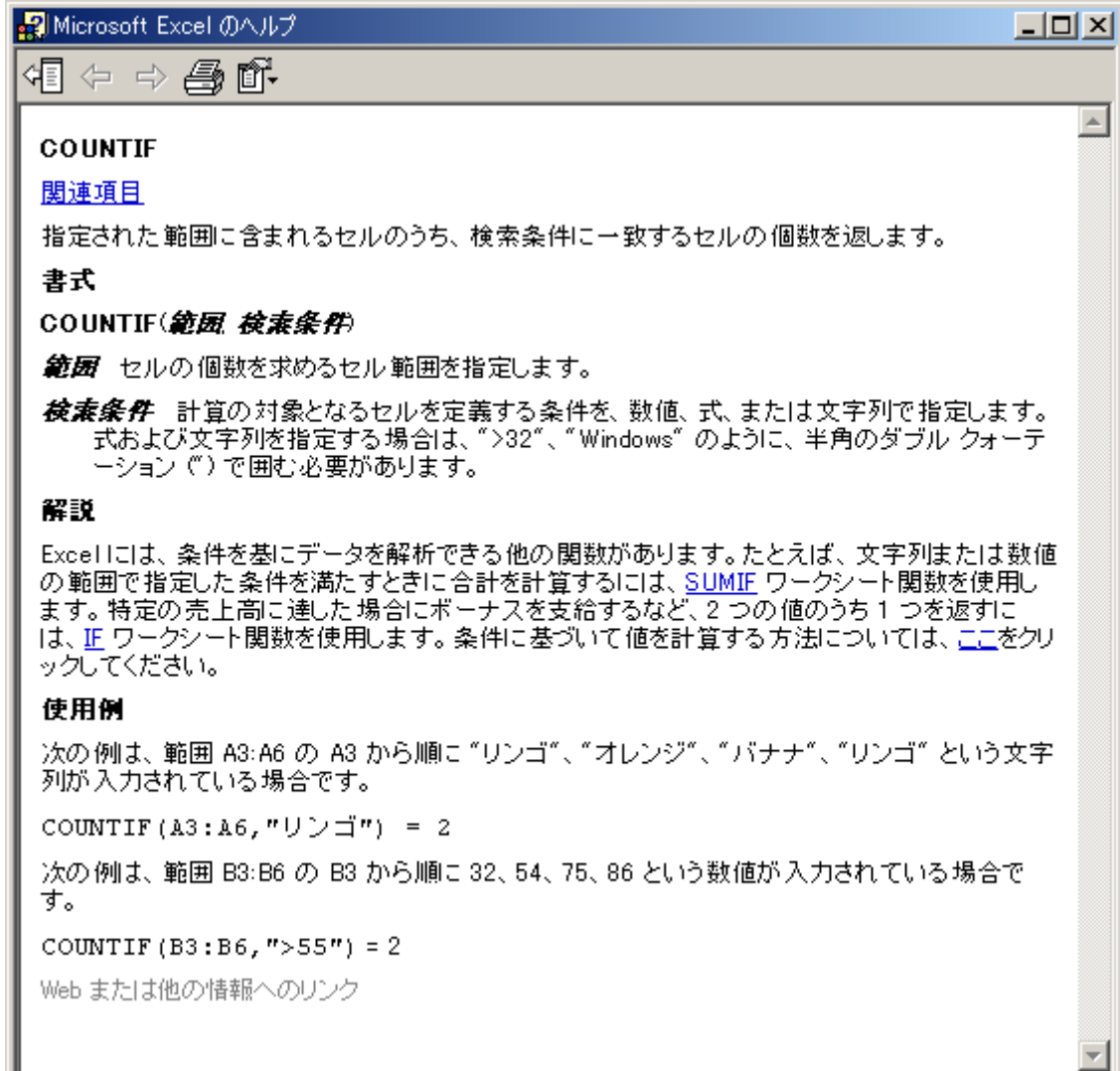

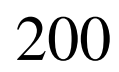

 $\boldsymbol{M}$ 

 $m$ 

$$
P(M,m) = \left(\frac{M^m}{m!}\right) \cdot e^{-M}
$$

fact

 $09220**-3(xls)$ 13:00 6 1